## **AVISO IMPORTANTE** Biblioteca

Considerando las indicaciones respecto a la suspensión de actividades y por lo tanto de servicios presenciales en la ENEO, informamos lo siguiente:

1.- En cuanto a la devolución de libros con préstamo a domicilio que se haya visto afectado por la contingencia, este procedimiento se realizará tan pronto se reanuden las actividades escolares sin pago de multa alguna, para ello deberemos estar atentos a los comunicados en los sitios oficiales.

2.- Para los trámites de constancias de no adeudo, así como la entrega de trabajos por titulación se suspenderán hasta nuevo aviso.

3.- Se les recuerda a alumnos y profesores que disponen de todos los recursos electrónicos que se presentan en el portal de la biblioteca digital de la UNAM para su consulta y utilización en la siguiente dirección: http://www.bidi.unam.mx Mediante su clave de acceso remoto y contraseña podrán acceder a todos sus recursos en línea desde cualquier conexión a internet fuera de la redunam, sin restricciones de horario los 365 días del año.

- Revistas electrónicas
- Libros electrónicos
- Publicaciones académicas
- Bases de datos
- **Tesis**
- Recursos libres, etc.

4.- Actualmente todos los alumnos deben disponer de su clave de acceso remoto para la utilización de recursos electrónicos, si por alguna razón no la tienes debes solicitarla en la siguiente dirección:

En la página de inicio seleccionar búsqueda donde escribiremos la palabra clave: título, autor, o tema y en seguida escribir el nombre dando click en buscar, nos desplegará la información la cual podremos refinar para una búsqueda específica por periodo de tiempo, libros, revistas, tesis etc.

Otra forma es: en la página de inicio seleccionar herramientas de búsqueda escribir la palabra clave: título, autor, o tema y en seguida el nombre dando click en **buscar** y nos desplegará la información.

También puede ser seleccionando las bases de datos en la página de inicio correspondientes al área Ciencias biológicas, químicas y de la salud de la cual te sugerimos las siguientes bases de datos:

https://www.bidi.unam.mx/index.php/acceso-remoto

El formato para poder tramitarla es muy accesible::

- Enferteca
- Cinahl
- Enfermera al día
- Elsevier Methods in Enzymology
- Clinical key
- Science direct
- Springer books

Así mismo, podrás utilizar muchos de los recursos de CONRICyT, esto es posible desde la página de biblioteca digital irnos a la opción mas... y dar click en Consorcio Nacional de Recursos de Información Científica y Tecnológica.

Favor de seleccionar clave de plantel y carrera que aparecen en tu comprobante de inscripción. plantel Esc. Nac. de Enfermería y Obstetricia

El acceso remoto a través de internet y la capacidad de almacenamiento casi ilimitada facilitan el acopio, recuperación y consulta de recursos electrónicos de texto completo siendo los principales:

En este mismo espacio mas... también encontraremos tutoriales desarrollados por D.G.B. para orientarnos acerca de cómo efectuar cualquier tipo de búsqueda de material electrónico en el portal Bidiunam.

¿Cómo realizar las búsquedas y accesar a la información una vez teniendo la clave de acceso remoto? Debe realizarse a través de la página http://www.bidi.unam.mx

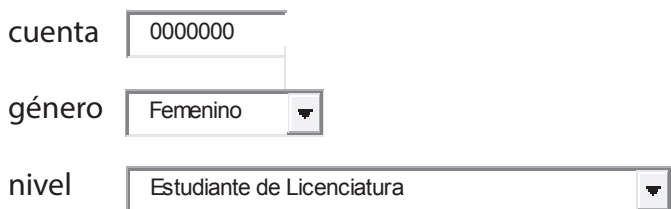

carrera (clave : 502) BACHILLERATO

> Si tienes alguna duda puedes escribir al siguiente correo electrónico: martynlemus@hotmail.com

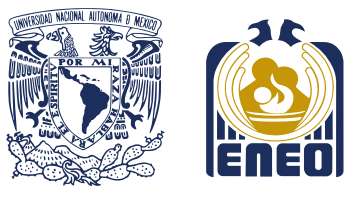

**Graciela Arroyo de Cordero**